Compliance with Section 508 of the Rehabilitation Act of 1973 – Why It's Important

**PROJECT MANAGEMENT COMMUNITY (PMC) MONTHLY MEETING, MAY 11, 2011**

 $\circ$ 

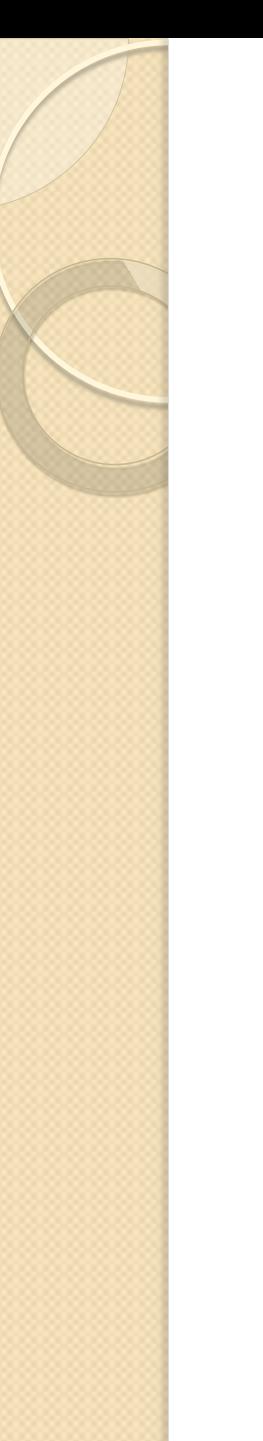

#### A Couple of Thoughts

• To understand the needs of disabled users is to understand the needs of everyone. • To build applications and content that allows for heterogeneity, flexibility, and device independence is incredibly difficult, incredibly challenging, and incredibly necessary.

## Agenda

- Segment I: Brief introduction/ overview Section 508
- Segment 2: EPLC
- Segment 3: Buy Accessible Wizard (BAW), VPATs and **GPAT<sub>s</sub>**
- Segment 4: Testing

#### Section 508

- For the Federal government, the requirement for accessibility is a law known as Section 508 of the Rehabilitation Act
- Section 508 of the Rehabilitation Act requires agencies to give disabled employees and members of the public access to information that is comparable to the access available to others
- Section 508 as described in the Code of Federal Regulations, 36 CFR 1194, contains functional and technical standards and has been a legal requirement since June 21, 2001
- Section 508 compliance is required when Federal agencies develop, procure, maintain, or use Electronic & Information Technology (EIT) systems
- Legal compliance with Section 508 can be achieved by:
	- Meeting the applicable standards
	- Qualifying for a Section 508 Exception 4

## Section 508 Accessibility Goals

- To support the employment and advancement of people with disabilities.
- To support the access to information generated or made available by the National Institutes of Health (NIH), particularly that for members of the public.
- To fully integrate 508 requirements into the development life-cycle and NIH's E&IT procurement and review processes
- To provide needed services, testing solutions and innovative strategies in implementing Section 508
- To increase awareness of accessibility issues and programs to internal and external NIH stakeholders by providing outreach services.

# **SECTION 508 IT'S THE LAW**

#### THE LAW: Section 508 of The Rehabilitation Act 1973, as Amended (1998)

 Requires that any electronic and information technology (EIT) procured, developed, used or maintained by Federal agencies must be accessible to employees and members of the public with disabilities, unless an undue burden would be imposed on the agency.

#### *Section 508 was enacted to:*

- eliminate barriers in information technology
- make available new opportunities for people with disabilities
- encourage development of technologies that will help achieve these goals.

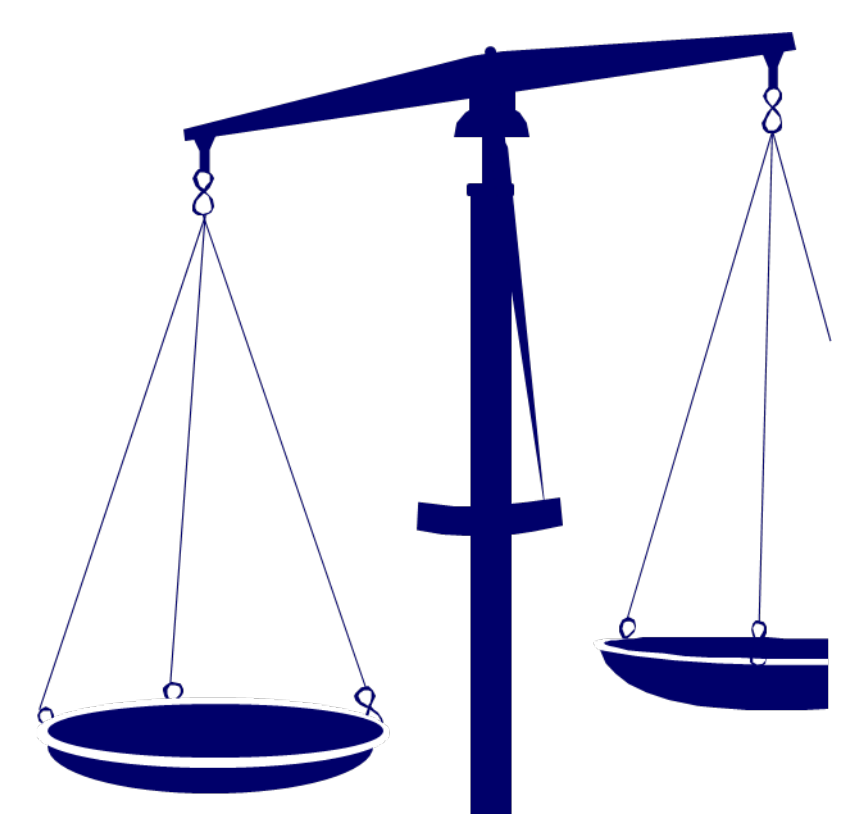

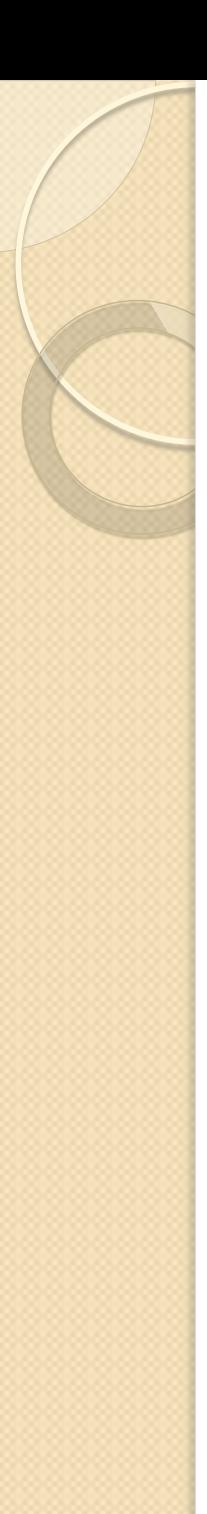

#### Section 508 Focus

- People with Visual Disabilities (blind, low vision, color blindness)
- People with Hearing Disabilities (deaf, hard-ofhearing)
- **People with Mobility Impairments or Dexterity** Impairments (amputee, individual with prosthetic hand, carpel tunnel syndrome, RMI, etc.)
- People with Cognitive Disabilities…

#### Definition of E&IT

[Electronic and information technology](http://www.access-board.gov/sec508/guide/act.htm): Includes information technology and any equipment or interconnected system or subsystem of equipment, which is used in the creation, conversion, or duplication of data or information.

The term electronic and information technology includes, but is not limited to, telecommunications products (such as telephones), information kiosks and transaction machines, World Wide Web sites, multimedia, and office equipment such as copiers and fax machines.

#### Definition of E&IT Continued

- The term does not include any equipment that contains embedded information technology that is used as an integral part of the product, but the principal function of which is not the acquisition, storage, manipulation, management, movement, control, display, switching, interchange, transmission, or reception of data or information.
- For example, HVAC (heating, ventilation, and air conditioning) equipment such as thermostats or temperature control devices, and medical equipment where information technology is integral to its operation, are not information technology.

#### Dissecting the Standards

Standards consist of three subparts.

- Subpart  $B$  technical standards for six categories of products.
- Subpart C functional performance criteria (if not covered by Subpart B).
- Subpart D Information and documentation requirements.

#### Section 508 Standards

- Subpart B technical standards for six categories of products:
- 1. [Software Applications and Operating Systems](http://www.access-board.gov/sec508/guide/1194.21.htm),
- 2. [Web-based Intranet and Internet Information and](http://www.access-board.gov/sec508/guide/1194.22.htm)  [Applications,](http://www.access-board.gov/sec508/guide/1194.22.htm)
- 3. [Telecommunications Products](http://www.access-board.gov/sec508/guide/1194.23.htm),
- 4. [Video and Multimedia Products](http://www.access-board.gov/sec508/guide/1194.24.htm),
- 5. [Self Contained, Closed Products,](http://www.access-board.gov/sec508/guide/1194.25.htm)
- 6. [Desktop and Portable Computers](http://www.access-board.gov/sec508/guide/1194.26.htm),
- And their respective Information, Documentation, and Support.

#### Section 508 Standards

- Subpart C functional performance criteria (if not covered by Subpart B).
	- 1194.31 Functional Performance Criteria (Must be accessible with assistive technology)
- Subpart D Information and documentation requirements.
	- 1194.41 Information, Documentation and Support (Must also be accessible)

#### Exemptions and Exceptions

- Exemptions
	- National Security Exemption Not applicable
	- Contractor Incidental
	- Back Office products
	- Fundamental Alteration
- Exceptions
	- Commercial Non-availability
	- Undue Burden Exception Document!

*All exceptions require sign-off from an official (who will perform due diligence).*

- *NIH Accommodations*
	- [HHS Section 508 Accessibility \(508\) Accommodation](http://www.hhs.gov/web/policies/webstandards/accommodation.html)
	- [HHS Section 508 Guidelines and Examples for Determining the](http://www.hhs.gov/web/policies/accomodation/index.html)  [Suitability of an Accessibility Accommodation](http://www.hhs.gov/web/policies/accomodation/index.html) (Issued March **2009)** and  $\frac{14}{14}$

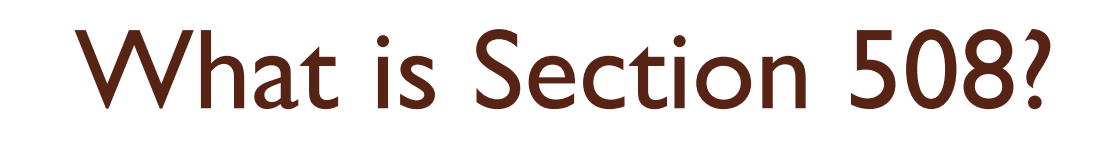

- The long and short of it? It's the legal mandate that we do the right thing.
- Section 508 requires that when Federal agencies develop, procure, maintain, or use electronic and information technology, Federal employees with disabilities have access to and use of information and data that is comparable to the access and use by Federal employees who are not individuals with disabilities, unless an undue burden would be imposed on the agency.
- Section 508 also requires that individuals with disabilities, who are members of the public seeking information or services from a Federal agency, have access to and use of information and data that is comparable to that provided to the public who are not individuals with disabilities, unless an undue burden would be imposed on the agency.
	- Your first stop for technical standards and reference: [US Access Board](http://www.access-board.gov/)

## What Section 508 is NOT?

- It is not about adaptive technology or assistive technology
- It is not about providing reasonable accommodation for individuals with disabilities
- It is not about the size of the population of persons with disabilities.

#### **ENTERPRISE PERFORMANCE LIFECYCLE (EPLC)**

#### There are several possible approaches to accessibility:

- Ignore it and hope it will go away
- 2. Bolt it on (add accessibility features after the "real" work is done)
- 3. Add as you go (throw in accessibility features here and there as you discover problems during the development phase)
- 4. Plan for accessibility throughout the whole process

## Your Section 508 Checklist:

- Identify the product you need (to purchase or develop)
- Determine if the product is E & IT.
- If the product is E & IT, determine which standards apply. (Remember, more than one standard may apply.)
	- Subparts B, C, & D
- Review the applicable standards.
- If purchasing, perform market research to find 508- conformant products. If a decision is made to purchase a non-conformant product as-is, document the reasons. Request a commercial non-availability exemption.
- Follow any agency-specific requirements.
- Purchase or develop the product.

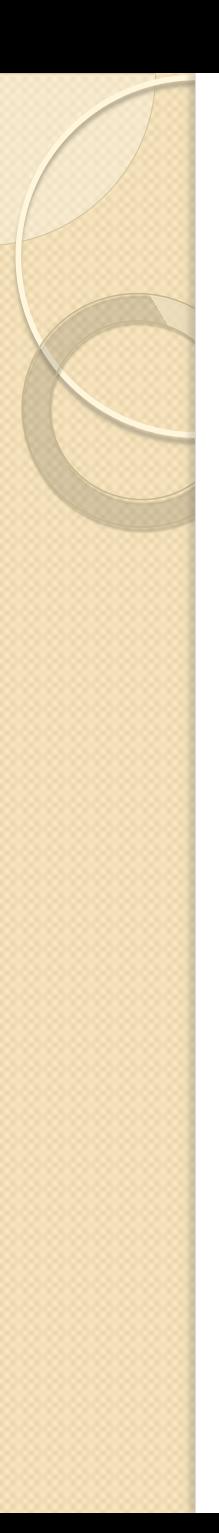

#### Build It In!

- Those of us in the accessibility field are always saying "build accessibility in"…
- However, Section 508 does not specify the processes that are required to support the legal and technical approach to compliance with the law
- *We need to provide project managers process tools and a plan – so they can perform*
- We believe that most efficient approach to Section 508 compliance is to include it in the life cycle requirements

#### Why Is "Building Accessibility In" Cost Effective?

- Because it is expensive to retrofit software to meet accessibility standards
- The cost of revision is estimated to be
- 1.5 6 times greater during development than during the design phase
- 60-100 times greater after release

#### [Pressman, 2005]

What do Project Managers Need? They Need A Plan That Includes Section 508 Requirements…

- A separate process should not be needed for compliance
- By being an intrinsic part of the life cycle, Section 508 can be managed the same as other requirements
- Project managers understand the language of requirements and costs because they focus on those aspects of development
- *Section 508 EIT Accessibility Planning and Documentation* has great value to them
	- Embed it into your EPLC process!

#### Section 508 EIT Accessibility Planning

- For most government project managers, the main tool needed is clear planning for Section 508 conformance that maps to their own project's life cycle
- The plan document itself should be updated in each life cycle stage
	- Ensures review of the appropriate artifacts
	- Project updates include Section 508 in any schedule changes

#### The Project Manager's responsibilities include:

- Planning the acquisition along with the rest of the acquisition team, including the user (the Requiring Official).
- Performing market research for accessible E & IT.
- Drafting specifications and minimum requirements/agency needs, when these are needed for procurement.
- The Steps:
	- 1. Determine whether the buy falls under E & IT.
	- 2. Determine whether an exception (other than undue burden) applies.
	- 3. Review Access Board standards and determine which apply to the purchase.
	- 4. Perform market research to determine what items are available in the marketplace.
	- 5. Document non-availability and undue burden determination.
	- 6. Draft technical specifications and/or minimum requirements.

#### Section 508 EIT Accessibility Plan, As Part of EPLC

- 1. Initiation Phase
- 2. Concept Phase
- 3. Planning Phase
- 4. Requirements Analysis Phase
- 5. Design Phase
- 6. Development Phase
- 7. Test Phase
- 8. Implementation Phase
- 9. Operations and Maintenance Phase
- 10. Disposition Phase

### Segment 2: [Buy Accessible](http://www.buyaccessible.gov/)

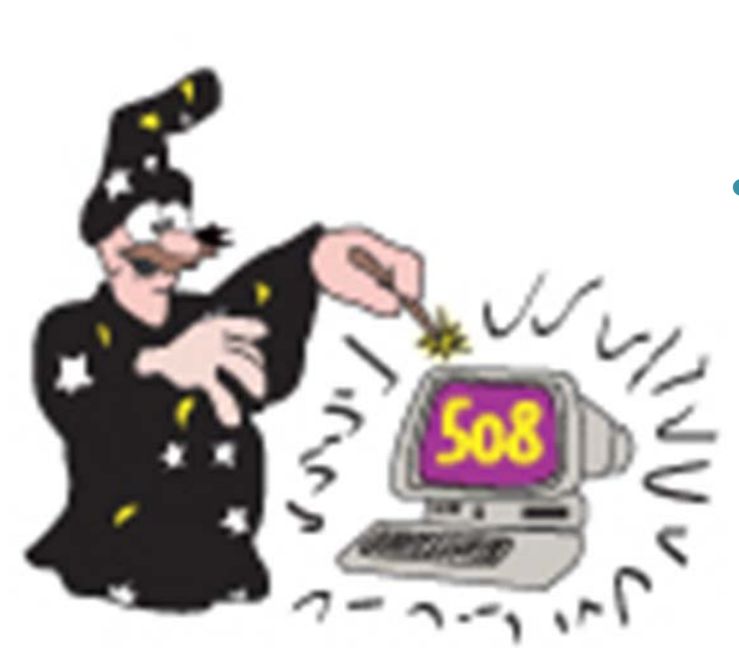

- [Buy Accessible Wizard](https://app.buyaccessible.gov/baw/training/index.html)
- Voluntary Product Accessibility Template (VPAT) –Vendor Provided documentation
- Government Product Accessibility Template (GPAT) – Government's customized edition of Section 508 conformance requirements
	- As any EIT that an agency is looking to develop, procure, maintain, or use since June 2001 is expected to comply with Section 508.

#### What is the Buy Accessible Wizard?

- The Buy Accessible Wizard is a web-based application that:
	- Guides users through the acquisition process, gathering data and providing information about electronic and information technology (E&IT) and Section 508 compliance
	- Compiles a running summary documenting the process and its results
- The Buy Accessible Wizard makes compliance with the requirements of Section 508 as easy and thorough as possible

#### Getting Started……

- Anyone can be a 'guest' user on the public Wizard hosted at GSA – but in addition with Wizard 3.0 …
- Agencies may also register with GSA to utilize secure database storage and manage their own Wizard users

#### Benefits:

- Individual user ID and passwords
- Save Wizard sessions to resume or re-use
- Share data with other users as appropriate
- Repository of Section 508 compliance documentation
- Management reporting over summary results

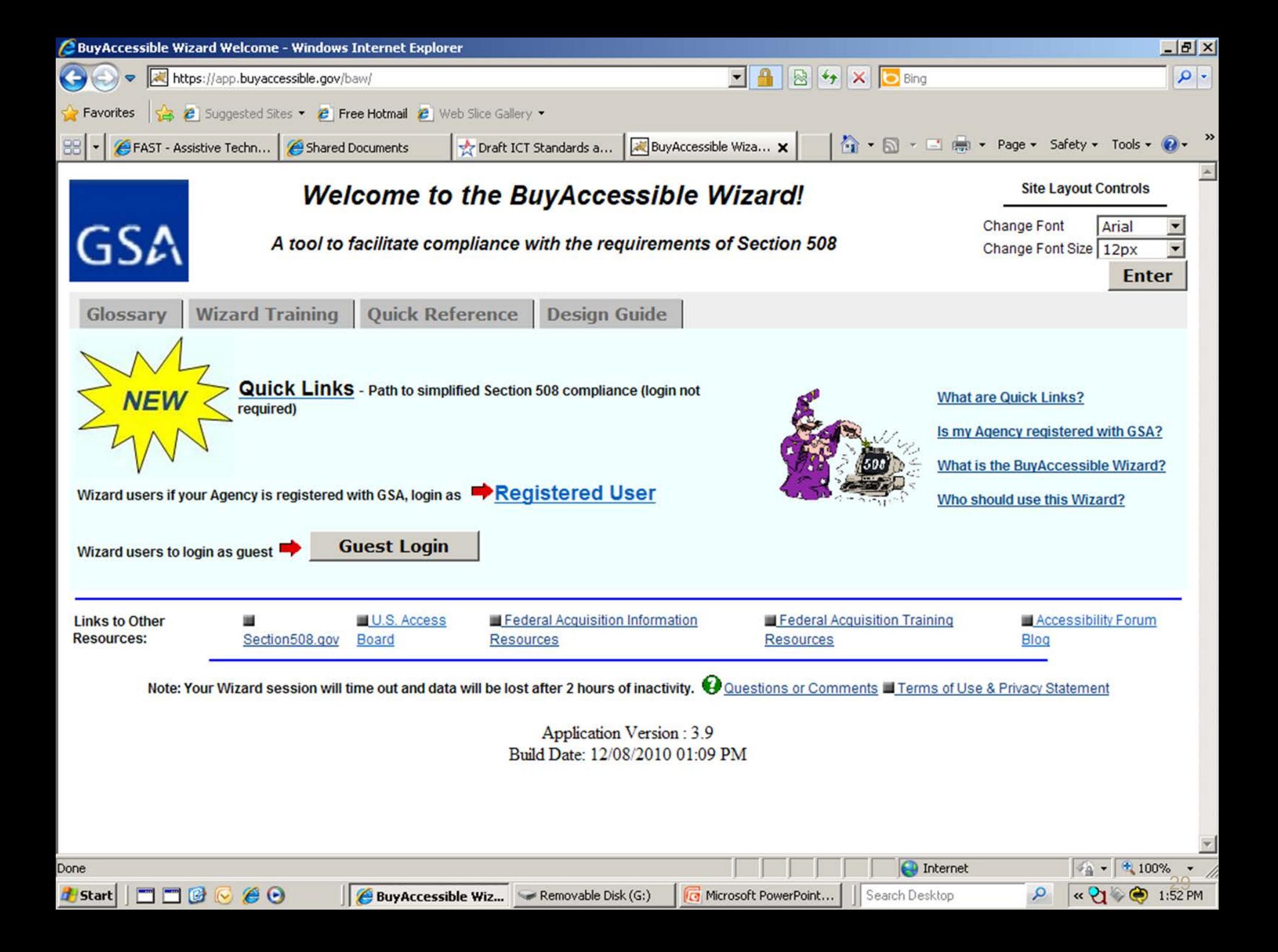

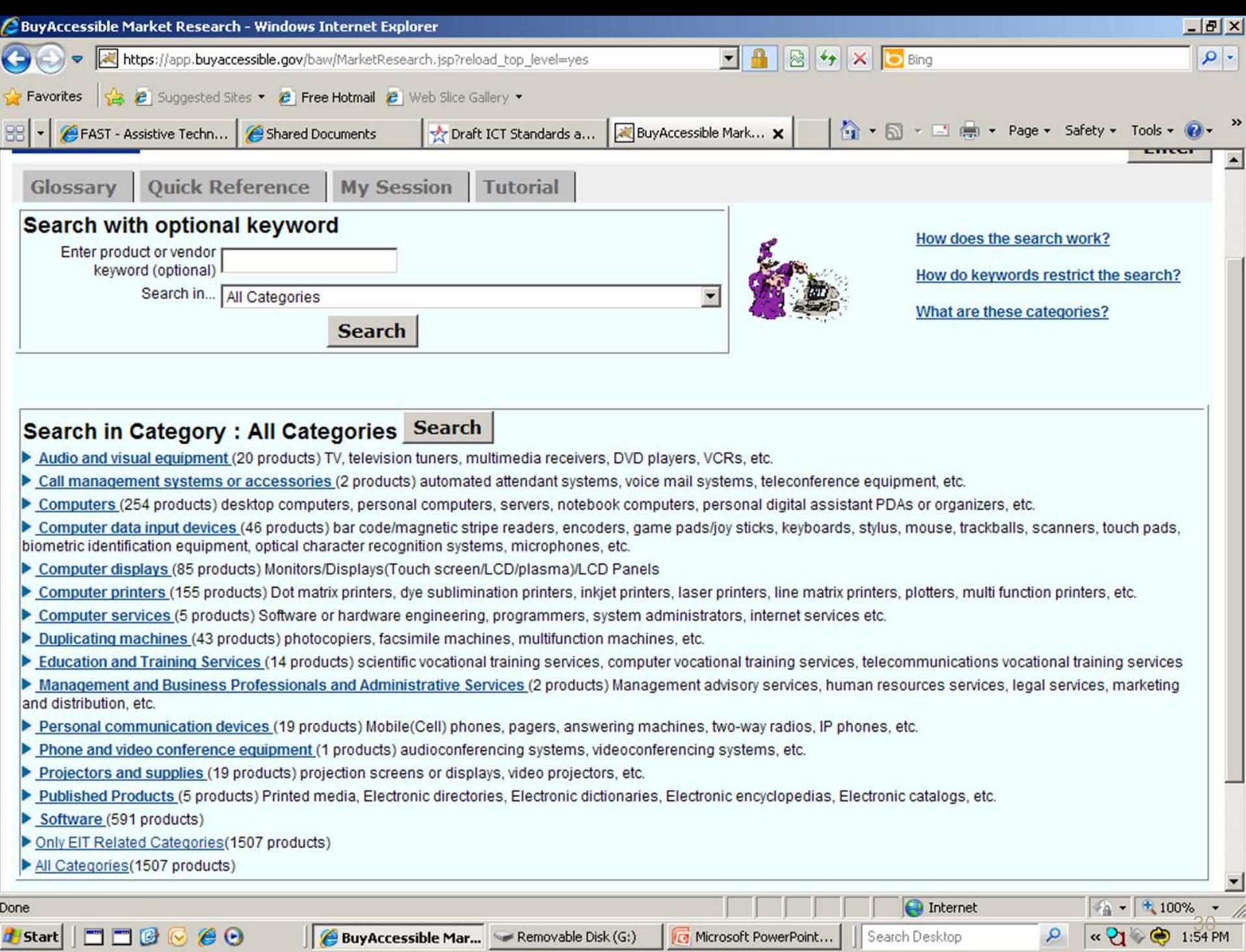

BuyAccessible Mar... Removable Disk (G:)

 $\bigcirc$  Internet

 $\Box$ 

G Microsoft PowerPoint... | | Search Desktop

Done

Hend | 00000

## All Categories

- **[Audio and visual equipment](https://app.buyaccessible.gov/baw/Controller.jsp?action=taxonomy&type=easy_categories&scode=52&sname=Domestic Appliances and Supplies and Consumer Electronic Products&fcode=5216&fname=Consumer electronics&ccode=521615&cname=Audio and visual equipment)** (20 products)
- **[Call management systems or accessories](https://app.buyaccessible.gov/baw/Controller.jsp?action=taxonomy&type=easy_categories&scode=43&sname=Information Technology Broadcasting and Telecommunications&fcode=4322&fname=Data Voice or Multimedia Network Equipment or Platforms and Accessories&ccode=432215&cname=Call management systems or accessories)** (2 products)
- **[Computers](https://app.buyaccessible.gov/baw/Controller.jsp?action=taxonomy&type=easy_categories&scode=43&sname=Information Technology Broadcasting and Telecommunications&fcode=4321&fname=Computer Equipment and Accessories&ccode=432115&cname=Computers)** (254 products)
- **[Computer data input devices](https://app.buyaccessible.gov/baw/Controller.jsp?action=taxonomy&type=easy_categories&scode=43&sname=Information Technology Broadcasting and Telecommunications&fcode=4321&fname=Computer Equipment and Accessories&ccode=432117&cname=Computer data input devices)** (46 products)
- **[Computer displays](https://app.buyaccessible.gov/baw/Controller.jsp?action=taxonomy&type=easy_categories&scode=43&sname=Information Technology Broadcasting and Telecommunications&fcode=4321&fname=Computer Equipment and Accessories&ccode=432119&cname=Computer displays)** (85 products)
- **[Computer printers](https://app.buyaccessible.gov/baw/Controller.jsp?action=taxonomy&type=easy_categories&scode=43&sname=Information Technology Broadcasting and Telecommunications&fcode=4321&fname=Computer Equipment and Accessories&ccode=432121&cname=Computer printers)** (155 products)
- **[Computer services](https://app.buyaccessible.gov/baw/Controller.jsp?action=taxonomy&type=easy_categories&scode=81&sname=Engineering and Research and Technology Based Services&fcode=8111&fname=Computer services&ccode=&cname=)** (5 products)
- **[Duplicating machines](https://app.buyaccessible.gov/baw/Controller.jsp?action=taxonomy&type=easy_categories&scode=44&sname=Office Equipment and Accessories and Supplies&fcode=4410&fname=Office machines and their supplies and accessories&ccode=441015&cname=Duplicating machines)** (43 products)
- **[Education and Training Services](https://app.buyaccessible.gov/baw/Controller.jsp?action=taxonomy&type=easy_categories&scode=86&sname=Education and Training Services&fcode=&fname=&ccode=&cname=)** (14 products)
- **[Management and Business Professionals and Administrative Services](https://app.buyaccessible.gov/baw/Controller.jsp?action=taxonomy&type=easy_categories&scode=80&sname=Management and Business Professionals and Administrative Services&fcode=&fname=&ccode=&cname=)** (2 products) **[Personal communication devices](https://app.buyaccessible.gov/baw/Controller.jsp?action=taxonomy&type=easy_categories&scode=43&sname=Information Technology Broadcasting and Telecommunications&fcode=4319&fname=Communications Devices and Accessories&ccode=431915&cname=Personal communication devices)** (19 products)
- **•** [Phone and video conference equipment](https://app.buyaccessible.gov/baw/Controller.jsp?action=taxonomy&type=easy_categories&scode=45&sname=Printing and Photographic and Audio and Visual Equipment and Supplies&fcode=4511&fname=Audio and visual presentation and composing equipment&ccode=451117&cname=Audio presentation and composing equipment and hardware and controllers) (1 products)
- **[Projectors and supplies](https://app.buyaccessible.gov/baw/Controller.jsp?action=taxonomy&type=easy_categories&scode=45&sname=Printing and Photographic and Audio and Visual Equipment and Supplies&fcode=4511&fname=Audio and visual presentation and composing equipment&ccode=451116&cname=Projectors and supplies) (19 products)**
- **[Published Products](https://app.buyaccessible.gov/baw/Controller.jsp?action=taxonomy&type=easy_categories&scode=55&sname=Published Products&fcode=&fname=&ccode=&cname=)** (5 products)
- **[Software](https://app.buyaccessible.gov/baw/Controller.jsp?action=taxonomy&type=easy_categories&scode=43&sname=Information Technology Broadcasting and Telecommunications&fcode=4323&fname=Software&ccode=&cname=)** (591 products)
- Only EIT Related Categories (1507 products)
- All Categories (1507 products)

### BuyAccessible Wizard Reports

- **Solicitation Documentation:**
- [Government Product / Service](https://app.buyaccessible.gov/baw/PAT.jsp)  [Accessibility Template \(GPAT\)](https://app.buyaccessible.gov/baw/PAT.jsp)
- **Supplemental Guides:**
- **[Evaluation Guide](https://app.buyaccessible.gov/baw/EPAT.jsp)**
- **[Acceptance Guide](https://app.buyaccessible.gov/baw/TesterReport.jsp)**
- · [Design Guide](https://app.buyaccessible.gov/baw/DesignReport.jsp)

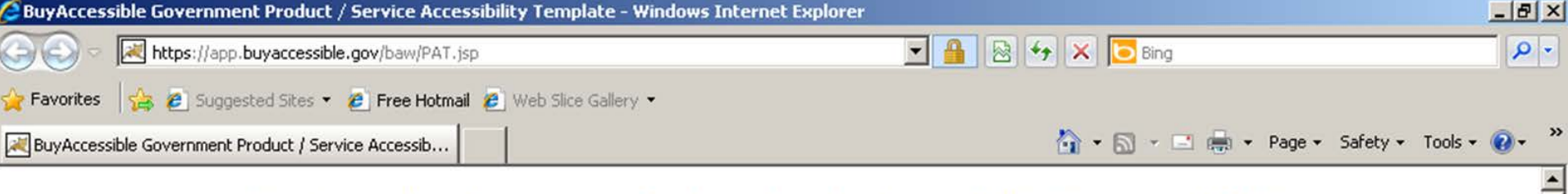

**BuyAccessible Government Product / Service Accessibility Template (GPAT)**<br>The GPAT is a simple tool to assist Federal contracting and procurement officials in fulfilling the market research requirements associated with Se addresses the applicable Section 508 requirements. The GPAT is organized as a series of ten tables. The first eight tables reflect accessibility information about EIT products, corresponding to the six technical sections, the functional performance criteria, and the requirements for information, documentation, and support as defined in the Access Board Standard for Section 508. The ninth and tenth tables correspond to accessibility information about information content deliverables and labor hours, respectively.

NOTE: Section 508 provisions are determined to apply based in part on EIT requirements characterized using the BuyAccessible Wizard. Provisions based on definite EIT requirements are identified by a "yes" in the Applicable column. Provisions based on possible EIT requirements are identified by a "maybe" in the Applicable column. Provisions not identified with program requirements for this acquisition have no entry in the Applicable column. However, if your product or service deliverable has physical or functional characteristics corresponding to any of the listed EIT accessibility requirements, even those beyond identified program requirements, then the requirement applies and you should provide appropriate accessibility information.

Please fill the information below as a part of request for accessibility information of your proposed deliverable.

**Product Name:** 

**Vendor Name:** 

Accessibility Information URL (if any):

#### 1194.21 Software Applications and Operating Systems

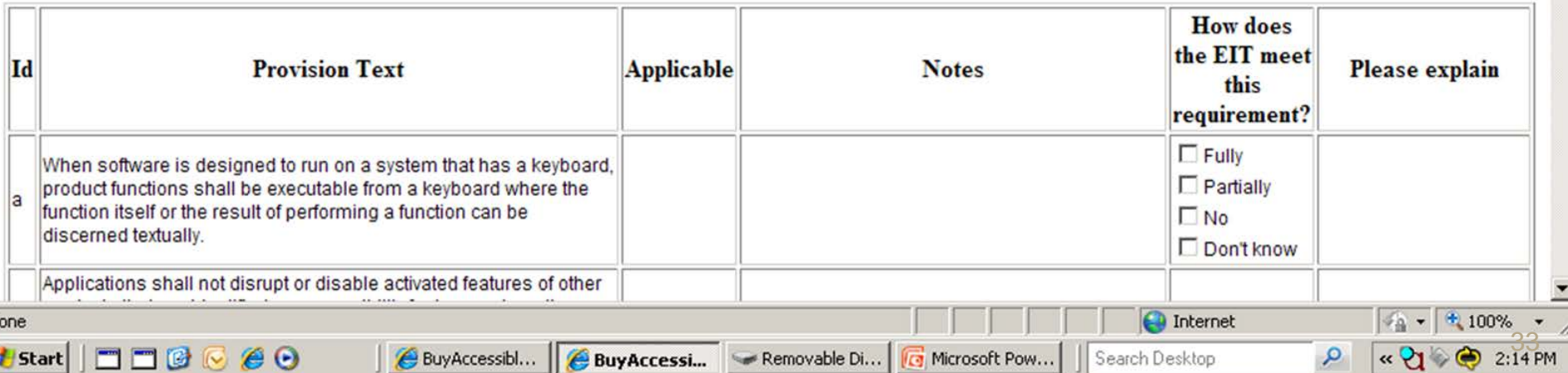

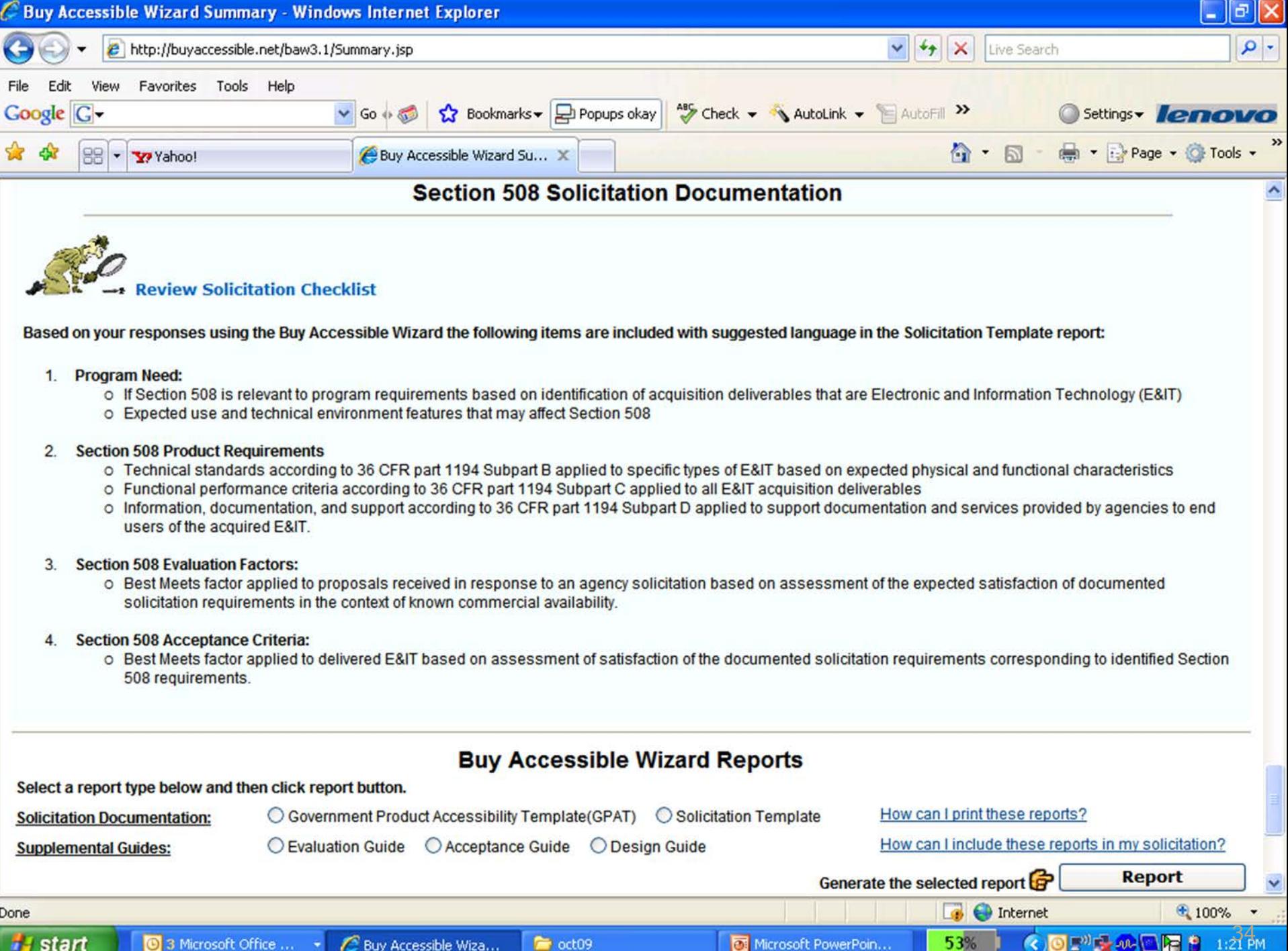

## Testing is Critical

- Testing:
- Am I/is the Agency complying with the law?
- Does the EIT product or service conform to the standards?
- Is it accessible to persons with disabilities? Is it usable to persons with disabilities?

## **Testing**

- Based on the Access Board's Standards
- Automated tools for web sites (including, but not limited to, Accenture, …)
- Assistive Technology tests for Accessibility, Usability and Compatibility. Not for "508 conformance," but important nonetheless.

## **Testing**

- Find the right mix of human and automated testing. A mix of human and automated testing of Section 508 compliancy is a best practice that offers checks and balances to ensure the project is compliant with Section 508. There may be some trial and error involved for your team to determine the appropriate mix of testing resources. While the contract or statement of work governing the contract may have specific requirements for the testing resources, this may not always be the case.
- Note that automated testing tools are not a substitute for human testing, which may not always be accurate. But human testing can be managed through test plans that verify Section 508 compliance.

## Tools for Testing – Automatic

- Accenture (scanning tool used by HHS for Web sites)
- Cynthia Says
- · Illinois iCITA [Firefox Accessibility Extension](http://firefox.cita.uiuc.edu/)
- **[Accessibility Testing with Opera Browser](http://webaim.org/resources/opera/)**
- **Fangs Screen Reader Emulator for Firefox**
- **[Luminosity Colour Contrast Ratio Analyser](http://juicystudio.com/services/luminositycontrastratio.php)**
- [WAVE](http://wave.webaim.org/)
- [Web AIM Accessibility Checker](http://wave.webaim.org/)
- [Wickline Color Filter](http://colorfilter.wickline.org/)
- **[GSA Listing of Technology Tools](http://section508.gov/index.cfm?fuseAction=techtools)**

### Tools for Testing – Assistive **Technology**

- Testing with Assistive Technology is not a means of ensuring Section 508 conformance – that is done through manual checking with the US Access Board Standards for Section 508 and through Automatic tool testing.
- Use Assistive Technology to test for
	- Accessibility
	- Usability
	- Compatibility

### Tools for Testing – Assistive **Technology**

- Examples Include:
- **[Screen Readers](http://cap.tricare.mil/Solutions/ProductCategory.aspx?DisabilityID=2&CategoryID=23&SolutionType=Products)** 
	- [Freedom Scientific, JAWS](http://www.freedomscientific.com/downloads/jaws/jaws-downloads.asp) (Job Access with Speech)
	- [GW Micro, Window Eyes](http://www.gwmicro.com/)
	- Dophin, SuperNova [Screen Reader \(formerly HAL\)](http://www.yourdolphin.com/productdetail.asp?id=5)
- [Screen Magnifiers](http://cap.tricare.mil/Solutions/ProductCategory.aspx?DisabilityID=2&CategoryID=22&SolutionType=Products)
	- [AI Squared, ZoomText Magnifier/Reader](http://www.aisquared.com/Products/index.cfm)
	- [Freedom Scientific, MAGic Professional with Speech -](http://www.freedomscientific.com/downloads/magic/magic-downloads.asp) LVS
	- [Dolphin, SuperNova](http://www.yourdolphin.com/dolphin.asp?id=169)
- [Speech Recognition Software](http://cap.tricare.mil/Solutions/ProductCategory.aspx?DisabilityID=1&CategoryID=29&SolutionType=Products)
	- Nuance, Dragon Naturally Speaking (Professional, Medical, Legal versions available)
	- IBM ViaVoice Pro

## Testing of EIT

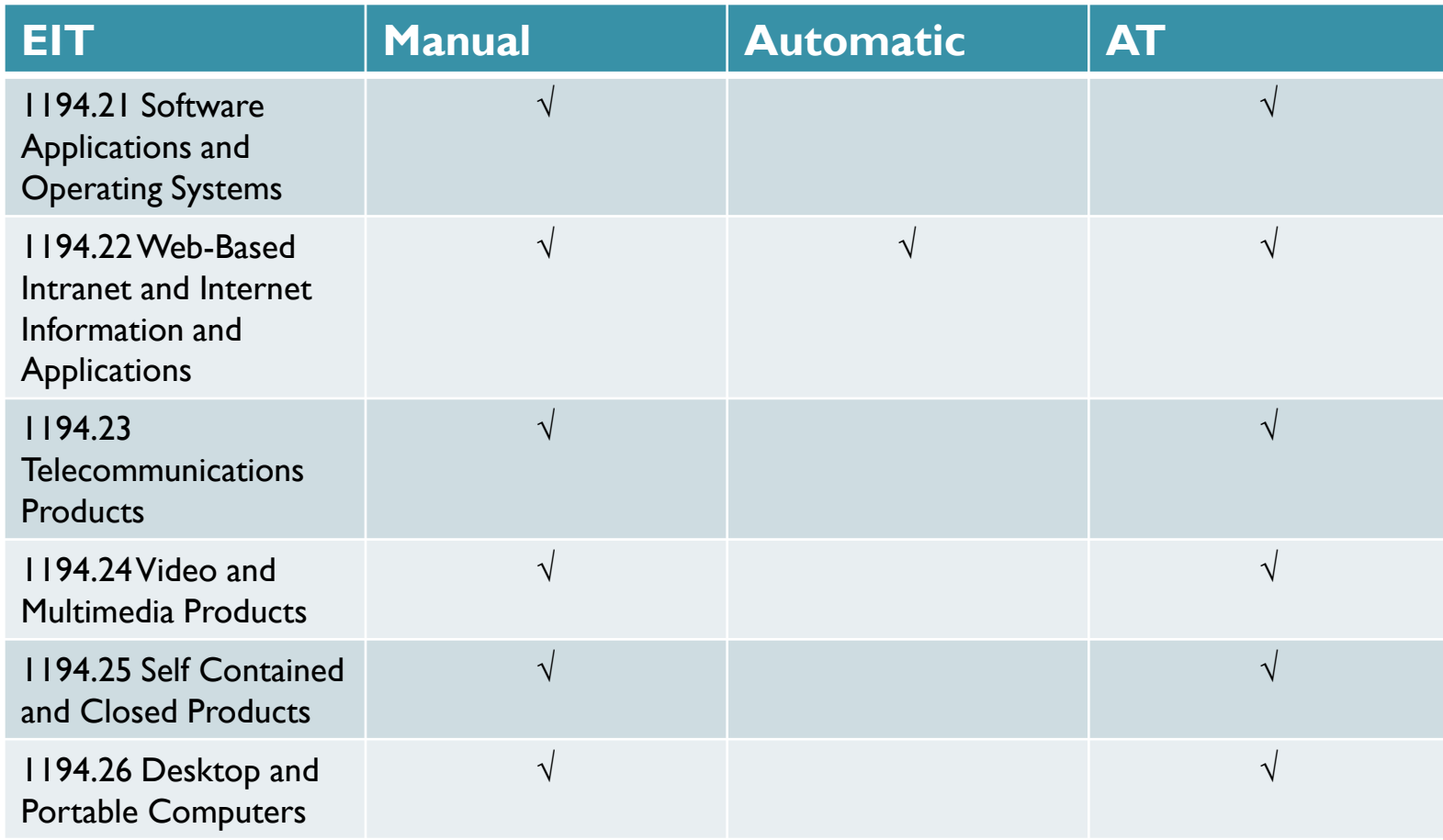

# Testing of EIT

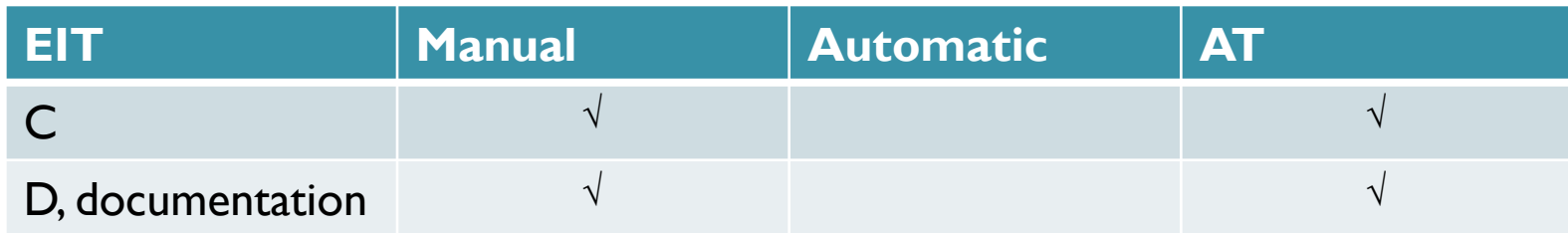

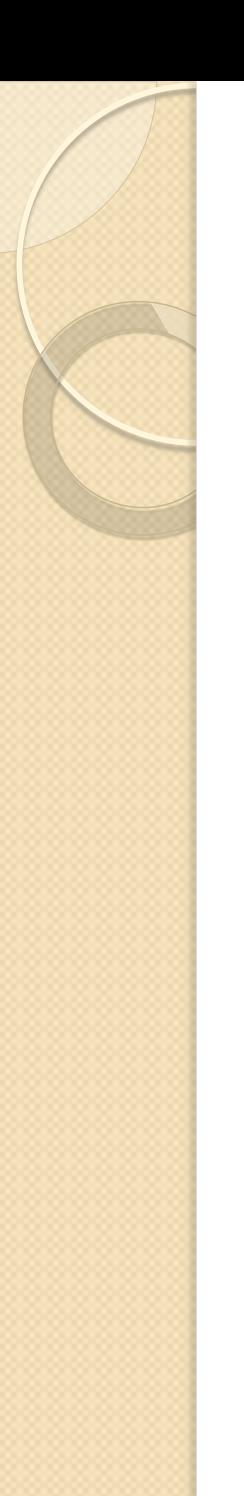

#### Resources

- [Buy Accessible Wizard](http://www.buyaccessible.gov/)
- [Computer/Electronic Accommodation Program \(CAP\)](http://cap.tricare.mil/)
- HHS Section 508
- [NIH Section 508 SharePoint](https://sps.nihcio.nih.gov/OCIO/NIH/508/default.aspx)
- Section 508
- [US Access Board](http://www.access-board.gov/)

#### Contact

- NIH Office of the Chief Information Officer
- Gary M. Morin, Program Analyst 10401 Fernwood Rd, Room 3G-17 Bethesda, MD 20892 Mail Stop: 4833 (301) 402-3924 Voice, 451-9326 TTY/NTS (240) 380-3063 Videophone; (301) 402-4464 Fax
- NIH Section 508 Questions: [Section508Help@mail.nih.gov](mailto:Section508Help@mail.nih.gov)
- **NIH [Section 508 Team](mailto:Section508Help@mail.nih.gov)**
- **For [Section 508 Guidance](http://www.hhs.gov/web/508/index.html)**

*Enabling Discovery Through Technology*

#### **OFFICE OF THE CHIEF INFORMATION OFFICER (OCIO)**